TEKNILLINEN KORKEAKOULU 22.1.2002 Tietoliikenneohjelmistojen ja multimedian laboratorio

# BS-VE

# 3D-mallien siirrosta EVE:een v 0.7

Markku Mantere, mma@tml.hut.fi, puh. 09-4515851

## **Sisällys**

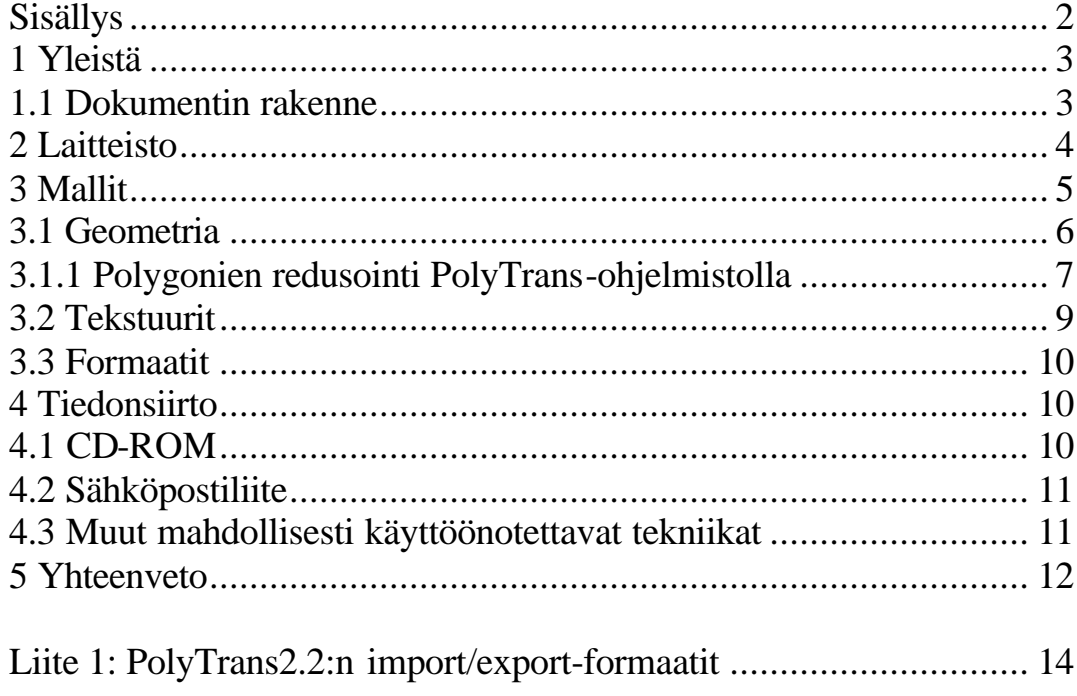

#### **1 Yleistä**

Teknillisen korkeakoulun Tietoliikenneohjelmistojen ja multimedian laboratoriolla (TML) on tutkimuskäytössä keinotodellisuuslaitteisto Experimental Virtual Environment (EVE). Järjestelmällä voidaan muun muassa esittää erilaisia 3D-malleja käyttäen hyväksi laajaa näkökenttää sekä stereokuvatekniikkaa.

Tämän dokumentin tarkoitus on selvittää lukijalle joitakin 3D-mallien siirtoon liittyviä oleellisia perusasioita. Informaatiosisältö on erityisen tarpeellinen erityisesti sellaisille henkilöille, joille 3D-mallien toimittaminen tavanomaisesta Windows-ympäristöstä SGI-ympäristöön on vielä uusi asia.

EVE-virtuaalihuoneessa käytetään visualisointiohjelmistona pääasiassa VR Juggler - OpenGL|Performer -yhdistelmään perustuvia sovelluksia. VR Juggler on monipuolisen reaaliaikajärjestelmän ydinohjelmisto, jonka avulla erilaisten näyttö- ja syöttölaitteiden hallinta helpottuu. OpenGL|Performer on laiteläheiseen OpenGL-grafiikkarajapintaan perustuva objektitason erittäin suorituskykyorientoitunut grafiikkakirjasto. Laitealustana on SGI:n Onyx2-tietokone Infinity Reality grafiikkayksiköillä. Tietokonelaitteiston käyttöjärjestelmänä on IRIX 6.5.

EVE-projektien aikana on etsitty soveltuvia siirtoteitä 3D-mallien tuotantoympäristöistä SGI:n Irix-ympäristöön EVE:ssä esitettäväksi. Siirrettäville malleille on myös määritelty EVE:n asettamia edellytyksiä, sillä reaaliaikajärjestelmänä laitteiston suorituskyky asettaa aina rajat esitettävien ma llien kompleksisuudelle.

#### **1.1 Dokumentin rakenne**

Tässä dokumentissa käsitellään 3D-malleja, niiden geometriaa ja tekstuureja, 3Dtiedostoformaatteja sekä tiedonsiirtoa. Kappaleessa 2 käsitellään ensin EVE:een liittyvää laiteympäristöä. Varsinaisiin 3D-malleihin ja niiden reaaliaikakäyttöön liittyviä asioita esitetään kappaleessa 3. Samassa kappaleessa eritellään myös geometrian kompleksisuuteen ja tekstuureihin liittyviä rajoituksia sekä esitellään toimiviksi osoittautuneet siirtoformaatit. Kappale 4 käsittelee muutamia mahdollisia tiedonsiirtotapoja yrityksen mallientuotantoympäristön ja EVE:n välillä.

Kappaleessa 5 kerrataan lopuksi muutamia tärkeimpiä asioita, jotka tulee muistaa 3Dmalleja EVE:een toimitettaessa.

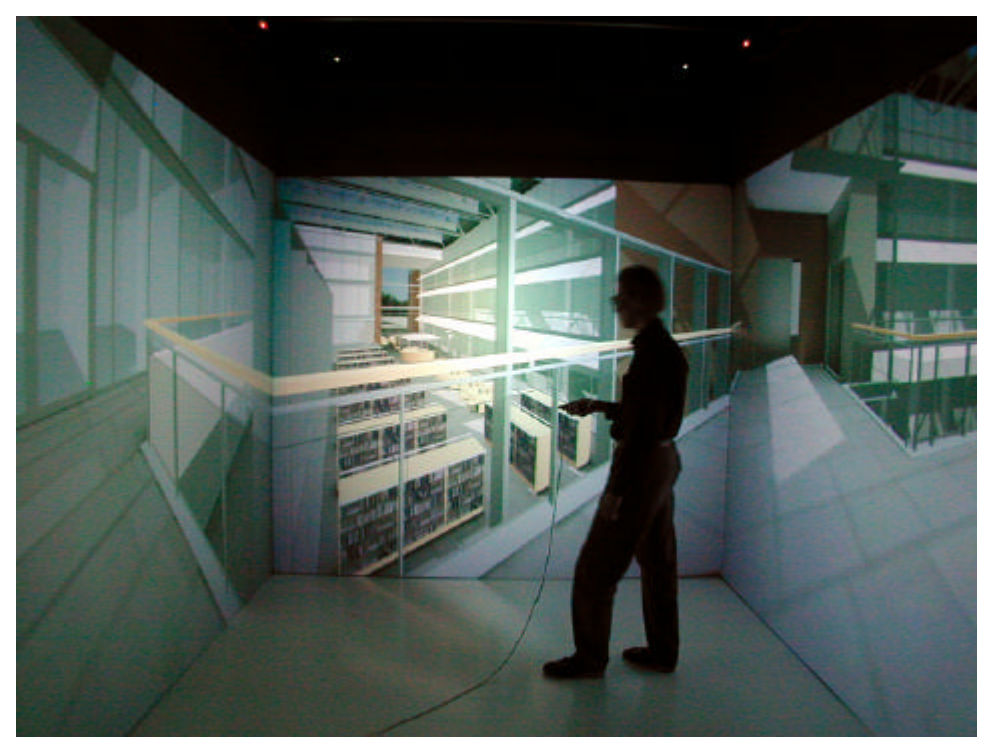

**Kuva 1: EVE ja käyttäjä. Kuva projisoitu virtuaalihuoneen kolmelle seinälle.**

#### **2 Laitteisto**

Virtuaalihuoneen laitteiston näyttävin osuus on neljällä projektiopinnalla varustettu projisiokangasrakennelma. Kehikko on kuin kahdelta sivulta auki jätetty kuutio, jonka tahkon pituutena on tahkon pituutena 2,79 metriä. Projisiopintoina ovat kuution sisältä katsottuna etuseinä ja lattiapinta sekä sivuseinät (ks. Kuva 1). Pinnoista on toistaiseksi käytössä etu- ja sivuseinät, yhteensä kolme projektiopintaa. Lattiaprojektio toteutetaan lähitulevaisuudessa (arvio 1Q/2002). Kuva tuotetaan SGI:n Onyx2 InfiniteReality – tietokonelaitteistolla ja heijastetaan taustaprojisiona käyttäen kuvalähteenä Electrohome Marquee 8500 LC Ultra CRT-projektoreita.

Vaatimus reaaliaikaisuudesta asettaa käytettäville laitteille korkeat kriteerit. Jotta kuva ei välkkyisi häiritsevästi, riittävänä tykin piirtotaajuutena voidaan pitää 60 Hz normaalille ja 120 Hz stereografiselle kuvalle (60 Hz/silmä). Tällä tarkoitetaan sitä taajuutta, jolla videotykin elektronisuihkua ohjataan. Varsinainen uusien kuvien renderointitaajuus on toinen asia ja siihen palataan myöhemmin. Paitsi nopeuden sinänsä, myös kuvan resoluution on oltava riittävän korkea. Esimerkiksi käytössä olevien noin 3 x 3 metrin projektioiden kohdalla riittävä resoluutio on 1024x1024 pikseliä. Edellytyksenä edellämainitun erottelukyvyn riittävyydelle on reaaliaikainen antialiasointi (laskostuksen poisto), joka häivyttää kuvasta normaalisti havaittavat artefaktit. Mainittu vaatimus antialiasoinnista sekä lisäksi suurien yksittäisten tekstuurien käyttötarve rajaa keinotodellisuuskäytössä mahdollisen laitteiston toistaiseksi vain visualisoinnin ammattilaistason järjestelmiin.

Stereokuvan aikaansaamiseksi käytetään CrystalEyes:n LCD-suljinlaseja ja kummallekin silmälle erikseen tuotettua kuvaa. Periaatteena on, että toisen silmän näkymä häivytetään tummentamalla kyseistä silmää vastaava linssi samaan aikaan kun toinen silmä näkee sille tarkoitetun kuvaprojektion. Lasit vaihtavat silmien tummennusta 120 kertaa sekunnissa, joten ihminen kokee kahden toisistaan hieman poikkeavan kuvan näkemisen johdosta illuusion kolmiulotteisuudesta. Lasien tummentaminen synkronoidaan samaan tahtiin vaihtuvien kuvaprojektioiden kanssa infrapunasignaalilla.

Realimaailman asioiden ja tapahtumien paikannukseen on käytettävissä Ascension:n valmistama Ethernet-verkkoon liitetty Flock Of Birds MotionStar-paikannuslaite. Laitteen toiminta perustuu pulssitetun magneettikentän vaihteluun virtuaalihuoneen eri pisteissä. Paitsi paikkaa, seurataan laitteiston avulla myös asentoa. Paikannusinformaatiota käytetään useissa eri sovelluskohteissa, kuten navigoinnissa ja käyttäjän paikannuksessa. Käyttäjän katselusuunnan seuraaminen on olennaista erityisesti käytettäessä laitteiston stereo-ominaisuuksia usealla projektiopinnalla.

#### **3 Mallit**

Projektien aikana EVE:ssa on testattu runsaasti erilaisia eri siirtoformaateissa toimitettuja 3D-malleja. Mallien tarkasteluun ja testaukseen on käytetty jo aiemmin mainittua SGI:n laitteistoa sekä 3DSMax 3.1Education että PolyTrans 2.2 –ohjelmistoja Windows-käyttöjärjestelmän PC-koneessa.

Siirrettäessä malleja muista ympäristöistä OpenGL|Performer:iin on huomioitava eri järjestelmien ja ohjelmistojen erot. Jonkin mallin visualisointi eri järjestelmien välillä vaihtelee sen mukaan, miten ne mitäkin informaatiota käsittelevät ja mitä ominaisuuksia ne tukevat. Paitsi järjestelmien toteutus, myös käytettävä siirtoformaatti sekä järjestelmien tuki kullekin formaatille vaikuttaa lopputulokseen. Toiset formaatit antavat mahdollisuuden siirtää useamman tyyppistä informaatiota mallista, kuin toiset. Lopputuloksen laadun määrittelee koko ketju mallin tuotanto-ohjelmistosta EVE:ssä käytettävään visualisointiohjelmistoon. Huomioon otettavia asioita ovat mallinnusohjelma, mallinnusohjelman export-tuki jollekin formaatille, kyseisen formaatin tuki erityyppiselle datalle, mahdollisen konversio-ohjelmiston tuki eri formaateille, OpenGL|Performer:n lataajan tuki siirtoformaatille sekä viimein itse OpenGL|Performer:n rendausominaisuudet. Jokaisessa välivaiheessa on informaation katoaminen ja muuntuminen sekä konversiovirheiden synty mahdollista. Käytännössä ennen huolellista testaamista minkään siirtotien toiminnasta ei voida sanoa mitään varmaa. Vaikka eri ohjelmistojen määrittelyissä luvattaisiin joitakin tiettyjä ominaisuuksia, mihinkään yhteensopivuuksiin ei voida luottaa ennen testejä.

OpenGL|Performer:n yhteydessä merkittävässä osassa ovat niin sanotut lataajat (loader). Kutakin 3D-malliformaatia kohden tarvitaan erillinen ohjelmiston osa, lataaja, joka lukee tiedostoformaatin Performerin sisäiseen muistirakenteeseen, scene graph:iin. Lataajat ovat joko SGI:n tai kolmannen osapuolen tuottamia ja niiden laatu vaihtelee huomattavasti. Jotkin lataajat eivät tue kuin osaa jonkin tiedostoformaatin ominaisuuksista siinä missä jonkin toisen formaatin data saadaan käyttöön täydellisesti. Jotkin lataajat ovat osoittautuneet suorastaan kelvottomiksi. Näin on valitettavasti esimerkiksi myös laajasti käytössä olevan VRML97-formaatin kohdalla.

Projektin aikana on todettu OpenFlight14.2-formaatin toimivan parhaiten mallien siirrossa EVE:een. Tiedonsiirto 3DS-formaatilla onnistuu myös, mikäli lähdeohjelmisto ei pysty tuottamaan suoraan OpenFlight-formaatissa olevia tiedostoja. Tällöin 3DS on kuitenkin konvertoitava PolyTrans-konversio-ohjelmistolla ennen mallin siirtoa EVE:een.

#### **3.1 Geometria**

Eri järjestelmät käyttävät erilaista koordinaatistoa. Toisin sanoen koordinaattiakselit on määritelty erisuuntaisesti. Tästä johtuen eri mallit saattavat ilman orientaatiokorjausta näkyä väärissä asennoissa. Korjaus on kuitenkin helppo tehdä EVE:n ohjelmistoilla, eikä siten ole varsinainen ongelma.

Mallien mittakaavat vaihtelevat huomattavasti. Mittakaavan merkitys tulee esille stereokuvaa käytettäessä. Mallin projisointi oikeassa mittakaavassa edellyttää skaalauksen tarkistamista ja sen mahdollista korjaamista EVE:n järjestelmässä. Oikea mittakaava takaa sen, että esimerkiksi toimistorakennus ei vaikuta nukkekodin kokoiselta tai toisaalta yksittäinen huonemalli ei tunnu katsojasta urheiluhallin kokoiselta. Kunkin mallin kohdalla olisi hyvä saada mukaan tieto siinä käytetystä mittakaavasta, esimerkiksi 'yksi yksikkö mallissa vastaa luonnossa metriä/tuumaa/millimetriä'. Malliin voi myös lisätä huomaamattomaan paikkaan jonkin mittakaavan tarkistamista edesauttavan objektin, esimerkiksi särmältään metrin kokoisen kuution. Näiden tietojen avulla malli voidaan skaalata tarkasti virtuaalihuoneeseen oikeaan mittakaavaan.

OpenGL|Performer on pitkälle menevän optimoinnin vuoksi erittäin tarkka pintojen normaalien suhteen. Frontface/backface-määrittelyiden on siis oltava tarkasti juuri tarkoituksenmukaiset. Mikäli jokin pinta tai pinnan osa on määritelty näkyväksi väärältä puolelta, näyttää malli reikäiseltä ja reikäisyys vaihtelee sen mukaan, mistä suunnasta mallia tarkastellaan. Käytännössä on yleensä syytä mallintaa kappaleiden pinnat aina erikseen. Esimerkiksi seinä ei ole yksi taso vaan ohut 'laatikko', jossa on kuusi pintaa.

Eräs visualisoinnin sujuvuuteen vaikuttava tekijä on mallin polygonimäärä. Mitä enemmän polygoneja mallissa on, sitä kauemmin kestää yhden kuvan piirtäminen ja sitä pienempi on kuvien piirtotaajuus. Jos piirtotaajuus laskee alle 20 kuvaa sekunnissa (frames per second, fps), alkaa näkymä nykiä silmin havaittavasti. Epämiellyttäväksi nykiminen muuttuu fps:n laskiessa alle 12:n. Valitettavasti ei ole mahdollista antaa yksikäsitteistä polygonimäärien raja-arvoa. Itse mallista ja sen tarkastelutavasta riippuu, paljonko polygoneja kokonaismäärästä joudutaan kullakin piirtokerralla käsittelemään. Malleissa, joissa suurin osa polygoneista jää yhdestä katselukulmasta katsottuna käyttäjän selän taakse, voidaan käyttää suurempia polygonimääriä, kuin sellaisissa, joissa kaikki pinnat ovat aina katselusuunnassa. Suorituskykyyn vaikuttaa voimakkaasti myös käytettävien tekstuurien määrä ja se kuinka paljon tekstuuridataa on kerrallaan näkyvissä.

Jonkinlaisena rajana voidaan pitää noin 70 000 kolmiota per malli. Esimerkiksi malli, joka sisältää noin 20 megatavua tekstuureja ja 70 000 polygonia, on EVE:ssä vielä varsin käyttökelpoinen. Ilman tekstuureja saattaa reilun 100 000 polygonin malli olla vielä käytettävä. Reaaliaikainen mallin tarkastelu ja vuorovaikutteinen toiminta eivät ole enää tarkoituksenmukaisia fps:n jäädessä alle kymmeneen. Suurissakin malleissa niin sanottujen stereografisten still-kuvien tarkastelu on aina mahdollista mikäli koneen muistikapasiteetti ylipäänsä riittää mallin lataamiseen.

Vaikka reaaliaikaisuuden ja suorituskyvyn kannalta on parempi, mitä vähemmän polygoneja mallissa on, visualisoinnin realistisuuden kannalta asia on usein päinvastoin. Siksi kussakin mallissa on mallinnusvaiheessa tehtävä kompromisseja sen suhteen, mihin tarkastelun painopiste halutaan, nopeuteen vai realismiin. Paras lopputulos EVEkäytössä saavutetaan, kun esitettävä malli on alusta lähtien mallinnettu polygonien minimoimiseen pyrkien. Minimoimisen yhteydessä tehtäviin valintoihin vaikuttaa myös

se, miten ja mitä osaa mallista EVE:ssä on tarkoitus lopulta tarkastella. Yksityiskohdat, jotka jäävät kaikissa tilanteissa kauas katsojasta, kannattaa jättää mallinnustarkkuudeltaan varsin karkealle tasolle, jotta tarkkuutta voidaan käyttää katsojaa lähelle tuleviin objekteihin.

Jos tuotetaan yksi malli, josta on tarkoitus tuottaa työasemaohjelmistoilla valokuvantarkkoja still-kuvia sekä visualisoida sama malli EVE:ssä , toinen tavoitteista ei välttämättä täyty. Hyvin EVE:ssä pyörivästä mallista ei saada tarpeeksi realistisia stillkuvia tai still-kuviin tarvittava ykstyiskohtainen malli on liian massiivinen reaaliaikakäyttöön.

Tulevaisuuden ratkaisuksi tai ainakin tilannetta he lpottaviksi työkaluiksi ovat kehittymässä polygoniredusointiohjelmistot. Nämä pystyvät käsittelemään mielivaltaisia malleja ja poistamaan niistä kompleksisuutta siten, että mallin visuaalinen ilme ei juurikaan muutu. Redusointia käytettäessä mallit voidaan tuottaa vakiotyökaluilla ja –menetelmillä ja hoitaa kompleksisuussäätö ohjelmallisesti valmiille mallille. Tätä menetelmää on testattu PolyTrans-ohjelmistoon liitettävällä redusointitoiminnallisuudella. Seuraava kappale kertoo ohjelmistosta saaduista kokemuksista. Toinen lupaava joskin huomattavasti kalliimpi ohjelmisto-tuote tähän tarkoitukseen on Rational Reducer <URL:http://www.rational-reducer.com/>.

Mallin origon tulee sijaita lähellä varsinaista mallia. Jos origo on asetettu hyvin kauas tarkasteltavasta geometriasta, saattaa mallin löytäminen avaruudesta EVE-ympäristössä olla hankalaa.

#### **3.1.1 Polygonien redusointi PolyTrans-ohjelmistolla**

PolyTrans-ohjelmisto 3D-mallien siirtoformaattien konversioihin on täydennettävissä erityisellä polygonien redusointiominaisuudella. Polygonien redusoinnilla pyritään vähentämään mallin kopleksisuutta siten, että lopputulos näyttää ihmissilmällä samalta tai vain hiukan karkeammalta, kuin alkuperäinen malli. Kompleksisuuden vähentäminen pienentää esitysvaiheen grafiikkajärjestelmän kuormaa ja siten lisää alunperin monimutkaisten mallien käyttökelpoisuutta reaaliaikajärjestelmissä.

Mallinnusohjelmistot eivät yleensä tuota reaaliaikakäyttöön optimoituja 3D-malleja, vaan geometriaan on käytetty ko. näkökulmasta katsottuna tarpeettoman paljon polygoneja. Samoin Lightscape-valaistuslaskentaohjelmisto lisää entisestään mallin kompleksisuutta jakamalla pintoja valaistuslaskennan edellyttämiin fragmentteihin. Mallin kompleksisuuteen voi vaikuttaa mallinnusvaiheessa kiinnittämällä asiaan erityistä huomiota tai vähentämällä tarpeettomia polygoneja vasta valmiista mallista. Kumpikin tapa on käsin tehtynä erittäin hidas. Usein saman mallin eri käyttötarkoitukset asettavat ristiriitaisia edellytyksiä käytetylle mallinnustarkkuudelle. Reaaliaikakäytössä ja eteenkin EVE-ympäristössä malleilta ei vaadita kovin suurta tarkkuutta, vaan turha kopleksisuus ilmenee järjestelmän toiminnan hitautena. Valokuvantarkkojen ja paljon laskenta-aikaa tarvitsevien still-kuvien realistisuuden saavuttamiseksi sensijaan tarvitaan erittäin tarkka malli. Reaaliaikajärjestelmän nopeus ja siten käyttömukavuus lisääntyvät, mikäli mallista on käytettävissä kevyempi nimenomaan tähän käyttöön tarkoitettu versio. Usein malli on joka tapauksessa tuotettava still-kuvia varten hyvin tarkkana, jolloin vaihtoehdoiksi jää joko kahden eri malliversion tekeminen rinnakkain tai kevyemmän mallin tuottaminen valmiin tarkan mallin kompleksisuutta vähentämällä. Viimeksi mainitussa toimintatavassa on automaattisista redusointiohjelmistoista suuri apu.

PolyTrans:n polygoniredusoija on edullinen ja varsin käyttökelpoinen työkalu valmiiden mallien työstöön. Seuraavassa esitetään muutamia ohjeita ohjelmiston käyttöön.

Kun malli ladataan PolyTrans:iin, se kannattaa tallentaa heti ohjelmiston omassa .bdfmuodossa. Suuren mallin konversio lähdeformaatista ohjelmiston käyttöön saattaa kestää kauan, mutta .bdf-tiedosto on nopea lukea muistiin. Myös työskentelyn aikana tallennettavat kopiot on paras tallentaa tähän formaattiin.

Polygoneja ei tule käännellä eli muuttaa niiden etupuoli- ja takapuolimääritystä. "Process polygons"-toiminteesta ei siis pidä valita mitään polygonien ja normaalien kääntelyihin viittaavia optioita.

Mallin objekteja voi valita mielivaltaisen määrän kerrallaan redusoitavaksi. Periaatteessa on siis mahdollista valita koko malli ja kohdistaa redusointi samanaikaisesti kaikkiin objekteihin. Tämä ei kuitenkaan tuota optimaalista lopputulosta, sillä eri tyyppisiä objekteja voi redusoida eri prosenttimäärän. Jokin objekti siis sietää 30%:n redusoinnin ulkoasun kärsimättä kun taas toisen objektin polygoneista voidaan hävittää jopa 70%. Jos edellisen esimerkin ensimmäistä objektia redusoi saman 70%, geometriaan tulee reikiä ja kappale menee "rikki". Jos taas molemman objektit redusoidaan 30%:n mukaan, jälkimmäiseen objektiin jää turhaa kompleksisuutta, eikä lopputulos ole kevein mahdollinen. Tästä syystä jokainen mallin objekti on syytä käsitellä erikseen. Kuitenkin, jos kaksi erillistä objektia liittyvät saunattomasti toisiinsa siten, että tiettyjen pisteiden on osuttava kummassakin objektissa kohdikkain, objektit kannattaa ensin yhdistää yhdeksi uudeksi objektiksi. Tällöin mallin eri osat ovat saumattomasti toisissaan kiinni myös redusoinnin jälkeen. Esimerkkinä tällaisesta tilanteesta on kaareva seinä sekä siihen rajoittuva lattia.

Mallia redusoitaessa eräs hyväksi koettu toimintatapa on seuraavanlainen. Ensin piilotetaan kaikki mallin objektit. Tämä nopeuttaa ruudun päivitystä ja selkeyttää näkymää varsinkin rautalankaesityksessä. Seuraavaksi valitaan ja otetaan esiin yksi objekti, esimerkiksi listan ensimmäinen, johon sovelletaan redusointialgoritmia. Redusointiprosentti säädetään halutuksi. Kunkin objektityypin kohdalla kokemus kertoo, millä prosenttilukemalla kannattaa lähteä liikkeelle. Redusointivalikosta valitaan myös optio, joka kopioi uuden redusoidun objektin piilotettavan alkuperäisen objektin rinnalle. Tämän jälkeen tarkastetaan redusoinnin onnistuminen vertaamalla uutta objektia alkuperäiseen sekä rautalanka- että pintaesityksenä. Jos uusi objekti näyttää samalta kuin alkuperäinenkin ja on ilmeistä, että objektin kompleksisuutta voisi vähentää edelleen, voi uuden objektin tuhota ja yrittää redusointia uudelleen suuremmalla redusointiprosentilla. Prosenttia suurentamalla päädytään ennenpitkään tilanteeseen, jossa uusi objekti on mennyt rikki. Pintoihin on siis ilmestynyt reikiä ja teräviä kulmia tai objekti ei enää muistuta riittävästi alkuperäistä muotoa. Tällöinkin uuden redusoidun objektin voi tuhota ja suorittaa alkuperäisen objektin redusoinnin säätämällä redusointiprosenttia pienemmäksi. Näin haarukoimalla oikea redusointiaste viimein löytyy ja malli sisältää kaksi versiota samasta objektista: alkuperäinen piilotettavaksi tarkoitettu objekti ja sen keveämpi versio, jonka nimeen kannattaa sisällyttää redusointiprosentti jälkeenpäin mahdollisesti tehtävää säätöä varten (ks. jäljempänä). Tämän jälkeen uusikin objekti voidaan piilottaa ja edetään käsittelemään mallin seuraavaa objektia.

Jokaisesta käsitellystä objektista kannattaa .bdf-tiedostoon jättää piilotetuksi alkuperäinen redusoimaton objekti ja nimetä sen redusoitu kopio siten, että nimi kuvaa redusoin-

tiprosenttia (esim. objNimi\_30p). Jos objektista pitää myöhemmin tehdä vähemmän tai enemmän redusoitu versio, alkuperäinen on tallella ja redusoidusta versiosta tiedetään, mikä oli redusointiaste. Piilotetut objektit eivät tallennu esim. OpenFlight-tiedostoa luotaessa. Sensijaan .bdf-tiedostoon tallentuvat sekä näkyvät että piilotetut objektit.

Mikäli geometrian väri on muuttunut tallennettaessa malli OpenFlight-muotoon, tulee exportointi tehdä uudelleen valitsematta "vertex colors"-optiota. OpenFlight-tallennuksessa tulee käyttään "lit"-asetusta. Tällöin mallin OpenGl Performer-rendaus tuottaa tasaisesti valaistun lopputuloksen.

#### **3.2 Tekstuurit**

Tekstuurien siirtyminen siirtoformaattien välisissä konversioissa ja siirrettäessä 3Ddataa järjestelmästä toiseen on tunnetusti hankala asia. EVE:ssä käytettävä ohjelmisto vaatii tekstuurien suhteen erityistä huomiota.

OpenGL|Performer lukee tekstuurit sisäiseen muistirakenteeseensa nopeimmin pfifomraatissa. Myös rgb-formaatti on hyvin tuettu. La taajat saattavat tosin ymmärtää muitakin formaatteja, esimerkiksi jpg:n, mutta latausvaiheessa kaikki tekstuurit konvertoidaan OpenGL|Performer:n sisäiseen muotoon. OpenFlight:n kohdalla lataaja ymmärtää ainoastaan rgb-kuvat. Käytettäessä PC-alustalla ajettavaa PolyTrans-konversioohjelmistoa OpenFlight-formaatin tuottamiseen, soveltuvien tekstuuriformaattien kirjo on laajempi, tällöin käytännössä kaikki normaalit PC-järjestelmien tukemat formaatit ovat käytössä.

OpenGL|Performer edellyttää tekstuurin leveyden ja korkeuden olevan jonkin kahden potenssin suuruinen, esimerkiksi 64x128 tai 16x16. Mikäli tekstuurin koko ei täytä tätä kriteeriä, tekstuurit käyttäytyvät todennäköisesti toisin kuin oli tarkoitus ja saattavat jäädä lopulta kokonaan piirtämättä.

Toimivuuden takaamiseksi tekstuurien sivujen pituuksien on siis oltava ehdottomasti kahden potenssien suuruisia. Lisäksi tiedostojen nimien on oltava täsmälleen samoja, kuin mallitiedostoissa käytettävät nimet (ks. kohta 3 Tiedonsiirto). Muutoin tekstuurit eivät löydy niitä ladattaessa ja käytännössä on mahdotonta ryhtyä käsin uudelleennimeämään tekstuuritiedostoja EVE-järjestelmässä.

Tekstuureja luotaessa ne voidaan tehdä juuri sen kokoisiksi, kuin on luontevaa. Lopuksi on kuitenkin tehtävä skaalaus, jossa sivujen pituudet asettuvat kakkosen potenssien mittaisiksi. Tämä vääristää tekstuurin suhteita, mutta tekstuurikoordinaatit pitävät huolen siitä, että lopputulos 3D-mallissa näyttää edelleen halutulta. PolyTrans suorittaa tarvittaessa tekstuurien skaalauksen oikeisiin kokoihin.

Käytettävien tekstuurien on oltava EVE-ympäristössä resoluutioltaan riittävän tarkkoja. Jos esimerkiksi 128x128 pikselin kokoista tekstuuria käytetään luonnollisen kokoisen seinän materiaalina, ei kohdetta tarvitse tarkastella kovinkaan läheltä, kun yksittäiset pikselit jo erottuvat. Parin metrin päästä tarkasteltuna seinä näyttää jo koostuvan kämmenen kokoisista värilaatoista. Toisaalta OpenGL|Performer käsittelee tekstuureita sisäisesti suorituskykysyistä siten, että lopputulos on kuvaa piirrettäessä epätarkempi, kuin alkuperäinen tekstuuri. Liian tarkkoja tekstuureita ei siis kannata tuottaa, sillä ne kuluttavat runsaasti tekstuurimuistia parantamatta lopputuloksen laatua. Käytännössä 1024x1024 suurempia tekstuureja ei pidä käyttää.

Tekstuurien kokoja suunniteltaessa niiden yhteiskoon raja-arvona on syytä pitää yhden EVE:n seinän sovelluksissa 64 MB ja useamman seinän sovelluksissa noin 25 MB. Järjestelmän tekstuurimuistin koko on tällä hetkellä tuo mainittu 64 MB ja sen ylitys aiheuttaa välittömän piirtotaajuuden romahduksen. Usean seinän sovelluksen arvo 25 MB ei ole absoluuttinen, vaan käytännössä raja-arvo suorituskyvyn kannalta vaihtelee hieman. Tekstuurimuistin kulutusta voi mallinnusvaiheessa seurata kertomalla tekstuurin pikseleiden määrän bittisyvyydellä (esimerkiksi 16), jakamalla tuloksen tavun pituudella (8 bittiä) ja jakamalla tuloksen edelleen megatavulla (1024x1024). Tulos on suoraan tekstuurin muistinkulutus megatavuina.

#### **3.3 Formaatit**

EVE:een voidaan ladata toivotuin tuloksin projektien aikana saatujen kokemusten mukaan OpenFlight- sekä Wavefront Object-formaatteja. Vaikka jälkimmäisellä formaatilla periaatteessa saadaan mallien informaatio siirrettyä EVE-järjestelmään, käytännössä ainoastaan OpenFlight 14.2 on toiminut kautta linjan luotettavasti.

Vaikka geometria ja tekstuurit siirtyvät luotettavasti myös 3DS-formaatissa, Open-Flight-formaatilla siirrettyjen mallien käyttäytyminen muun muassa valaistuksen suhteen on huomattavasti toimivampaa.

Multigen:n OpenFlight14.2-formaatin tuottamista varten malleja tuottavalle organisaatiolle erittäin suositeltava hankinta on Okino Computer Graphics Inc:n Poly-Trans v2.2-konversio-ohjelmisto. Liitteessä 1 on listattuna sen tukemat formaatit. Poly-Trans on saatavissa sekä Irix- että Windows-käyttöjärjestelmiin. Windows-versioon saa myös plug-in:n 3DSMax:iin, jolloin kaikki siinä käsiteltävät mallit saadaan myös Open-Flight-formaattiin. Ohjelmisto on myös TML:n käytössä.

#### **4 Tiedonsiirto**

EVE-järjestelmään voidaan siirtää tiedostoja usealla eri tavalla. Toistaiseksi projektien puitteissa on kokeiltu sekä cd-rom-, web- että sähköpostisiirtoa. Kussakin menetelmässä on omat hankaluutensa, johtuen lähettäjän ja vastaanottajan käyttöjärjestelmien eroista. Eräs oleellinen ero Unix- ja Winodws-käyttöjärjestelmien välillä on isojen ja pienten kirjaimien käytössä. Unix-järjestelmissä isot ja pienet kirjaimet erotellaan esimerkiksi tiedostonimissä eri merkeiksi. Windows-järjestelmä puolestaan ei tee vastaavaa eroa. Windows-järjestelmässä tuleekin noudattaa erityistä tarkkuutta siinä, miten eri asiat kirjoitetaan.

#### **4.1 CD-ROM**

CD-ROM:n ongelma on lähinnä tiedostojen nimeämiskäytäntö. CD-ROM:eja poltettaessa tulisi käyttää ISO 9660 -standardia RockRidge-laajennuksella sekä sellaista nimeämiskäytäntöä, jolla pitkät nimet näkyvät myös unix-käyttöjärjestelmissä. Osasta toimitetuista CD-ROM:eista SGI:n versio unix:sta, Irix, näkee yli kahdeksan merkkiä pitkät tiedostonimet CD-ROM:lta muodossa 'xxxxxx~n.yyy'. Mikäli CD-ROM-

tallenteissa esiintyy ongelmallisia tiedostonimiä, aiheuttaa se ylimääräistä työtä eri järjestelmien välisenä tiedonsiirtona tai pahimmassa tapauksessa mallia ei saada kunnollisena latautumaan EVE-järjestelmään.

Yksinkertainen ratkaisu, jonka myötä edellä mainittu voidaan unohtaa, on tehdä siirrettävistä tiedostoista nimeltään alle kahdeksan merkkinen zip-paketti ja polttaa se cdromille. Tämä tiedosto voidaan lukea suoraan Irix-käyttöjärjestelmässä ja purkaa oikeaan hakemistoon tiedostonimien pysyessä oikeassa muodossaan. CD-RW levyjä ei saa käyttää, sillä EVE:n SGI-tietokoneen CD-asema ei osaa niitä lukea.

Kaiken kaikkiaan CD-ROM on tässä esitettävistä tiedonsiirtomenetelmistä suositeltavin.

#### **4.2 Sähköpostiliite**

Myös sähköpostiliitteinä tiedostoja lähetettäessä tiedostot tulee pakata yhdeksi paketiksi (esim. \*.zip). Sähköpostisiirron rajoitteena on siirrettävän materiaalin määrä. Postipalvelimilla on yleensä määritelty postitusten maksimikoko. Suuret lähetykset jäävät siis matkalle. Lisäksi tietoturva on tavallisessa sähköpostiliikenteessä heikko.

#### **4.3 Muut mahdollisesti käyttöönotettavat tekniikat**

Muita mahdollisia tiedonsiirtotapoja ovat tiedostojen siirto http:n päällä tai scp-siirto kahden unix-koneen välillä.

Http-siirto voisi kulkea seuraavasti:

- Toinen osapuoli kopioi siirrettävän paketin (esim. zip, tar, gz) oman levypalvelimensa sellaiseen hakemistoon, johon voidaan viitata URL:lla. Tietoturvan vuoksi hakemisto kannattaa valita siten, ettei siihen ole olemassa linkkiä missään muualla.

- Toinen osapuoli ilmoittaa EVE:en tiedoston olemassaolosta joko puhelimitse tai sähköpostitse ja kertoo samalla URL:n kyseiseen tiedostoon.

- EVE:stä haetaan tiedosto omaan järjestelmään ja ilmoittaa tämän jälkeen toiselle osapuolelle siirron tapahtuneen.

- Toinen osapuoli poistaa paketin URL:n osoittamasta paikasta, jolloin se ei ole enää julkisesti saatavilla.

Scp-siirtoa varten tarvitaan yritykseen scp-asiakassovellus ja TM-laboratorion palvelimelle käyttäjätunnus jonka hakemistoon siirto tehdään. Toisena vaihtoehtona on käyttää myös yrityksen päässä UNIX-palvelinta. Tällöin tiedostot voidaan hakea yrityksestä suoraan EVE:stä käsin. Palvelimien lisäksi jommassa kummassa tai molemmissa siirtotien päissä on oltava projektia varten perustettu tunnus, jota käytetään siirron yhteydessä. Olkoon tämä tunnus tässä esimerkissä 'bsve'. Jos tunnus on luotu toisen osapuolen palvelimeen, voidaan EVE:stä käydä hakemassa toisen osapuolen palvelimeen 'bsve'-käyttäjän hakemistoon tallennettu paketti. Mikäli tunnus puolestaan on luotu EVE:n päähän, voi toisen osapuolen järjestelmästä käsin siirtää paketin suoraan EVE:n järjestelmään. Scp-siirto edellyttää tunnuksen salasanan tietämistä.

Siirtoon voidaan käyttää myös kolmannen osapuolen palvelimellaan tarjoamaa jaettua levytilaa, esimerkiksi <URL:http://www.eiostorage.com/> tai <URL:http://www.xdrive.com/>. Tietoturva tässä tapauksessa on heikko.

#### **5 Yhteenveto**

Loppuyhteenvetona yleisistä ongelmista ja asioista, jotka tulee muistaa toimitettaessa malleja EVE:een, voidaan todeta tässä luvussa esitetyt asiat. Lista ei kuitenkaan ole kaiken kattava, vaan lukijan on syytä tutustua myös aiempiin kappaleisiin. Tämä kappale toimii lähinnä pääasioiden muistilistana.

- Toimitettavien mallien tulee olla 3DS (\*.3ds) tai OpenFlight 14.2 (\*.flt) formaateissa, jotta ne saadaan ladattua EVE-järjestelmään. 3DS-malleja ei kannata ladata suoraan sellaisenaan, vaan ne täytyy konvertoida ensin OpenFlight-formaattiin.
- Polygonien määrän tulee olla kohtuullinen, jotta suorituskyky riittäisi ja käyttäjä ei kokisi epämiellyttävää virtuaalimaailman nykivyyttä. Jonkinlaisena rajana voidaan pitää noin 70 000 kolmiota per malli (yhdellä seinällä sovellusta ajettaessa kolmioita voi olla noin satatuhatta), mutta mikäli tekstuureja on vähän tai ei lainkaan, voidaan polygonimäärää kasvattaa.
- Mallin origon tulee olla lähellä varsinaista tarkasteltavaa geometriaa. Muuten malli saattaa kadota avaruuteen.
- Tekstuurit tulee toimittaa erillisissä tiedostoissa, JPEG (3ds) tai RGB (3ds, flt) formaateissa. Tekstuurien sivujen pituuksien tulee olla jokin kahden potenssi (esim. 64x128, 256x256, 1024x512), jotta ne näkyvät mallissa oikein omilla paikoillaan. Tekstuurien tulee olla riittävän tarkkoja, mutta ehdottomana rajana tekstuurien yhteiselle muistinkulutukselle on yhden seinän sovelluksessa 64 MB. Kolmen seinän sovelluksessa tekstuurien maksimimäärä on noin 40 % tästä eli noin 25 MB.
- Nimiongelmien välttämiseksi tiedostot tulee toimittaa yhdessä zip-paketissa, jonka nimessä käytetään ennen '.zip'-päätettä korkeintaan kahdeksaa merkkiä (ns. 8.3 nimiformaatti). Mitään erikoismerkkejä, kuten skandeja, ei tule käyttää. Kaikkien tiedosto-päätteiden, myös tekstuurien, tulee olla pienellä kirjoitettu (siis .jpg, ei .JPG). Käytä vain CD-R levyjä tiedostojen tallentamiseen.

#### **Web-linkkejä**:

EVE <URL:http://eve.hut.fi/>

OpenGL|Performer <URL:http://www.sgi.com/software/performer/>

VR Juggler <URL:http://www.vrjuggler.org/>

MultiGen-Paradigm <URL:http://www.multigen.com/>

Okino PolyTrans 2.2 <URL:http://www.okino.com/>

Okino PolyTrans Polygon Reduction <URL:http://www.okino.com/conv/polygon\_reduction/geoman2/ polygon\_reduction.htm>

OpenGL <URL:http://www.opengl.org/>

### **Liite 1: PolyTrans2.2:n import/export-formaatit**

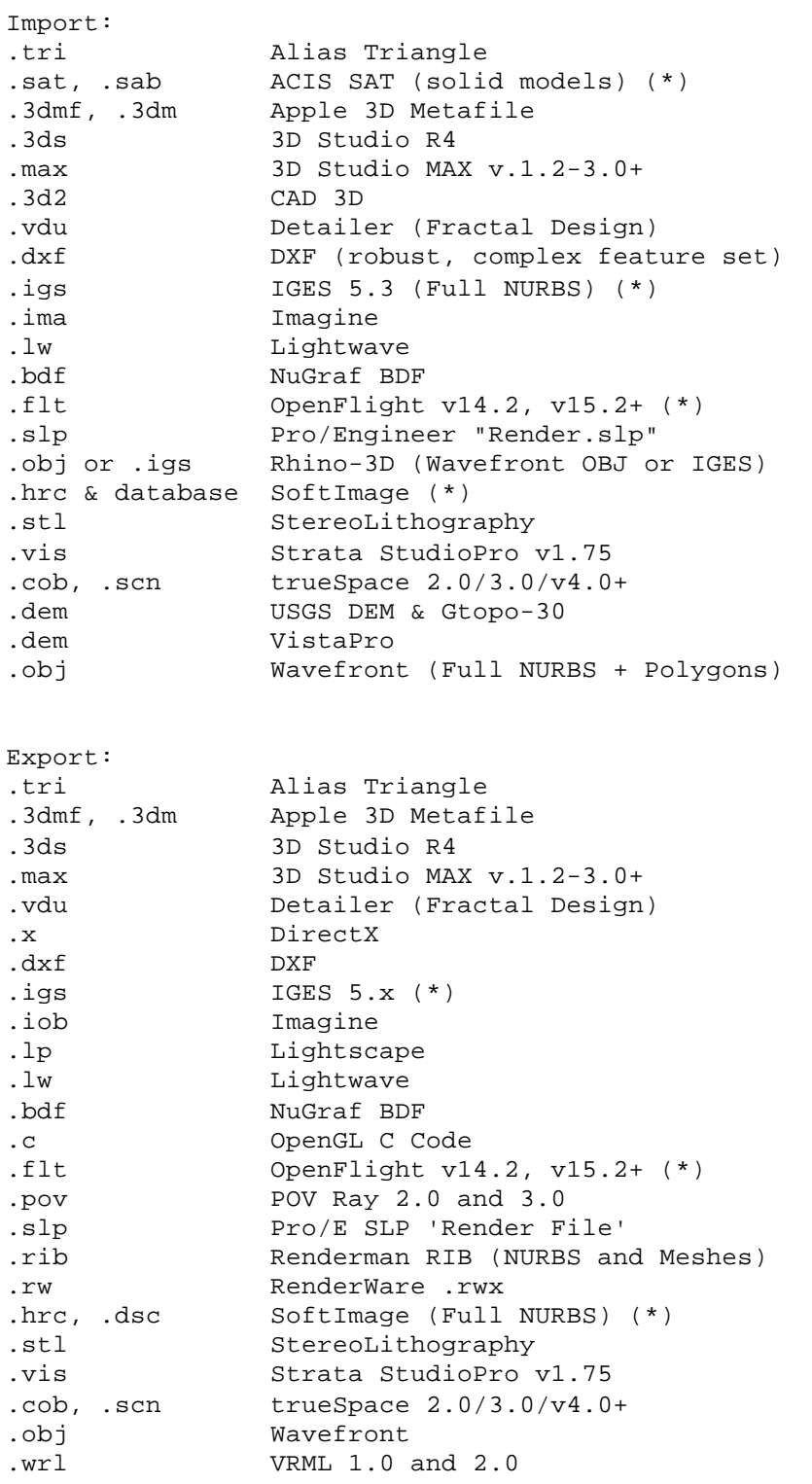

(\*) Nämä import/export-moduulit pitää haluttaessa ostaa erikseen.